Apache Felix Log Crack PC/Windows

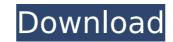

The Cracked Apache Felix Log With Keygen (Log) framework provides extensions to the OSGi Log Service to perform logging from Felix and from other OSGi applications. The Log framework is part of the Felix framework - documentation can be found here. The Log Framework: The Log Framework consists of a series of OSGi modules that provide logging capability within Felix. By default, the Log Framework should be part of all Felix bundles but individual logging clients can be used. The extensibility of the Log framework is provided by the Logger Framework, a set of OSGi bundles that provide an extension point for other logging solutions, including the native OSGi Log Service. As such, the Log Framework can be used as a component of other logging solutions. The Log Framework is also a candidate project for the Felix Services API. In this section, we'll look at the Logging Bundle, a bundle that provides the logging functionality in Felix. Logging Bundle: The Logging Bundle provides a set of generic log service extensions to the OSGi Log Service. It is provided as a Felix module to allow for flexibility in deploying and configuring logging applications. No deployment or configuration is required. A logging application would create a Logger that implements the OSGi Log Service. The Log service would then be registered with the Felix Log Service. The Log Bundle does not provide any set of log service extensions that provide additional functionality beyond that available with the OSGi Log Service. OSGi Log Service: The Log Service is a simple service that provides OSGi Log framework extensions to the native OSGi Log Service. This means that the logging features defined in the Log Framework can be used with any OSGi application. The Log Service has few optional configuration properties that provide the ability to limit the amount of information that gets logged by default. The log levels can be set as well. However, they affect all events across the whole Felix OSGi environment. Logging apps can take advantage of the Log Service by specifying the service name of the Log Service in the Log Service property. When Felix spawns an application, it creates an instance of the Log Service. A logging application can then obtain Log Service logs using the getLogService method. Log Service Summary: Log Service Overview: The Log Service is one of the core services in Felix. Felix creates one Log Service object per OSGi environment. An application logs with the Log Service by registering a Logger. A Logger can be registered by name or by type. The Logger

Apache Felix Log Full Product Key [32|64bit] [2022]

Apache Felix Log Crack Keygen is an OSGi framework component for the Java Logging Framework based on the OSGi Service Compendium Specification. It is a very simple Log Service that doesn't provide all the functionality commonly available in enterprise-level logging tools, but it can be easily extended to perform more complex logging tasks. The standard Log Service is already incorporated into Felix, and it can be configured using the configuration file logging.properties. The Log Service is available in Felix-Core as a component in the executable files called FelixLogService and FelixLogServiceImpl. Apache Felix Log is a fairly complete Log Service for the Felix OSGi Framework and thus supports an entire range of logging features. It does so by supporting all the OSGi Service Compendium 1.0 features such as: Protected resources are specified with the REGISTER pattern. This can be very useful for separating the main configuration file logging.properties from log configuration files and log processing configuration files. Protected Resources can be restarted at will in a graceful manner. Business Operations that are specified as a protected resource can be manually started and stopped by the OSGi Framework. The Log Service is able to support a large number of different event types Activity Alert Assertion Error Failure Info Intermediate Note Progress Progress Report Note Progress Report Progress Tip Warning Warning In addition to providing the Application Service that was mentioned above, the Log Service also provides additional Application Services: Log Log Client Client Event Event Logger Logger Logger Output Output Print Print Servlet Servlet Write Write !WARNING !WARNING When a Log Service component is installed, its contents are registered with the OSGi Framework. All the Service components, Event types, Loggers, Loggers, Loggers, Loggers, ... in the Log Service are provided as OSGi services. Each Log Service component is a Service, this means it has a Service interface with only one method: package org.apache.felix.log; import org.osgi.service.log.Log; public interface LogService extends Log { void log(LogEvent event); } The OSGi framework adds 3a67dffeec

Apache Felix Log is a logging framework that is based on the Felix Logging Framework Java Standard Edition. It supports the use of various logging formats and multiple logging adapters for you to choose from. You can configure a log service so as to let Apache Felix Log service the log event as long as the channel is alive. The service interface also adds the ability to control the message properties. It's based on Apache Commons Logging and comes with a logging adapter for log4j. Apache Felix Log is built on top of the JNDI Servlet API to allow for flexibility and extension. It comes with a standard application server adapter, but also allows for plugins to be developed for the different service providers. Log4J: Log4j is an open-source logging framework for Java. It is free of charge and is maintained by the java.net project. It is based on the log4j API, in which Apache Log4jLogger and many well-known implementations use. Apache Log4j is very flexible and provides a large number of features. Log4j supports various logging formats; both ISO8601 and RFC3339 date/time formats are available, however rfc1468 is not supported. Other features are RFC2778 with timestamp resolution, ISO8601 with leap years, ISO8601 with comment delimiters, buffers, encryption, file appenders and more. We think that Log4j is very complete and it is therefore the easiest logging library to use for beginners. Its service interface, called Log4jService, offers the following methods: 1. addHandler 2. removeHandler 3. configure 4. isHandlerEnabled 5. isFirstSeen 6. isWatched 7. isFirst 8. isValid 9. isModified 10. lock 11. log(String message, Object arg1, Object arg2,...) 12. getLevel() 13. getMessage() 14. getMessage(Object arg1, Object arg2,...) 15. getLogger() 16. getLogger(Object arg1, Object arg2,...) 17. reset() 18. setLocking() 19. setLevel(Level level) 20. setMessage(String message) 21. setWatched() 22. setWarning(int duration, Level level, String message) 23. setWarning(Level level, String message) 24.

What's New In?

Apache Felix Log is a logging framework that is based on the OSGi Service Compendium specification. What this means to you is that you can use Apache Felix Log just like you use any other OSGi service, and get a service with all the capabilities associated with that general purpose Log Service, along with a few more features. Apache Felix Log Specifications: Core Features of Apache Felix Log: Strong support for declaring Loggers A Logger is a single instance that applies to a given subject. To enable easy logging of business events, implementors simply need to place loggers in a service and then create Loggers for each subject that would be interested in logging the events. Felix Log's service model then takes care of creating the Loggers as required and handing out the Loggers to each subject when the service is registered as an active OSGi service. If you've used OSGi services in the past, this should be fairly familiar territory. Facilities to ensure that Loggers are not created multiple times You can use the service properties to keep the loggers created by a given service fresh by ensuring that the "supported" property is set to false. This means that Felix will not create any loggers unless it is asked to by a subject using a Logger object. Loggers use a "Subject" to identify the logical subject of the logging operation A Logger has a subject it is associated with, which defines the subject of the logging operation that will result in a Log message being produced. This subject is provided by the Logger implementation and is implemented by way of the Log.getSubject() method. The subject of a logger can be any arbitrary object that provides the necessary methods that are required by the Log implementations. For example, in the case of Apache Felix Log, the subject is just a Service. Once the Logger has been informed that it needs to log an event, it uses the subject of the logger to query the subject's log method to determine which event is to be logged. As previously mentioned, Felix Log takes care of all the details of doing this. For example, if the service subject is a MyService then a given Logger instance will know to query the MyService.log method to get the list of messages to log. Once these log messages have been retrieved, they are then added to a "MessageList" and the Logger uses the MessageList to write the log message to an appropriate destination. Facilities to ensure that log messages are written to one

Minimum: Windows Vista 2GHz Dual Core CPU 2GB RAM 300MB HDD Recommended: Windows 7 2GHz Quad Core CPU 4GB RAM 600MB HDD Screenshot: Please read the main Rules of the Game before joining. How to join: If you have already passed the main Rules of the Game and are ready to play, please click here If you have not yet passed the main Rules of the Game, please do so before you

## Related links:

https://check-list-demenagement.fr/wp-content/uploads/2022/07/Ocean\_Colours\_Crack\_\_\_Free\_Download\_For\_Windows\_2022\_New.pdf https://mynaturalhomecuresite.com/wp-content/uploads/2022/07/broncar.pdf https://grandioso.immo/e-z-contact-book-4-3-1-23-3264bit-latest-2022/ http://persemediagroup.com/syntactical-similarity-activator-free-download/ http://montehogar.com/?p=32823 https://delicatica.ru/2022/07/08/wysiwyg-bbcode-editor-0-9-4-0-crack-full-product-key-win-mac-latest/ https://www.plori-sifnos.gr/wp-content/uploads/2022/07/Ahead\_PDF\_Password\_Remover.pdf https://dig-tal.com/dsk-indian-dreamz-crack-with-key-2022/ https://theferosempire.com/?p=13501 https://kryptokubus.com/wp-content/uploads/2022/07/gilljoh.pdf https://www.firstusfinance.com/visual-studio-watchers-crack-patch-with-serial-key-for-pc-final-2022/ https://www.5etwal.com/updater-for-jedit-crack-with-full-keygen-free-download-for-pc-latest-2022/ https://nlacademy.org/wp-content/uploads/2022/07/kahlau.pdf https://myhrhub.org/wp-content/uploads/2022/07/ollybir.pdf http://vizitagr.com/?p=27817 http://imeanclub.com/?p=79808 https://s3-us-west-2.amazonaws.com/mmoldata/wp-content/uploads/2022/07/08112949/vladleve.pdf https://topcoffeebar.com/wp-content/uploads/2022/07/delcate.pdf https://thebrothers.cl/prototype-2-theme-crack-with-key-win-mac/ https://kuudle.com/wp-content/uploads/2022/07/Victoria Clothes Organizer Crack Download For Windows.pdf